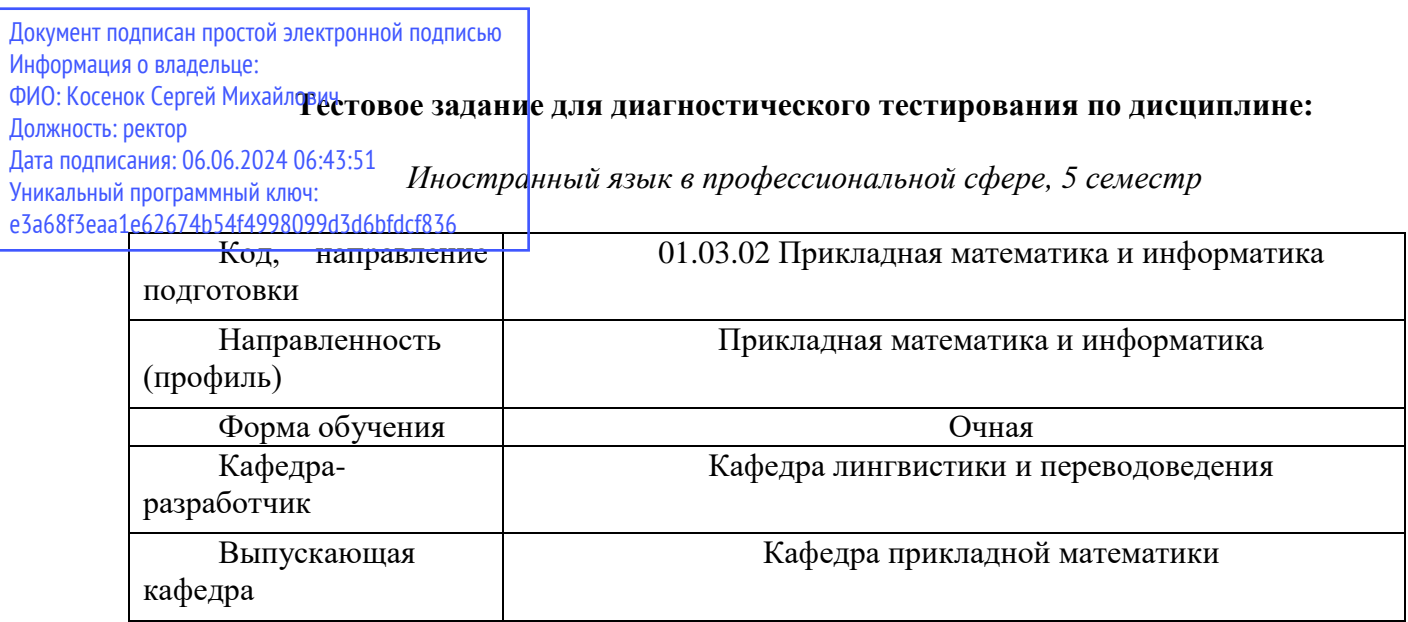

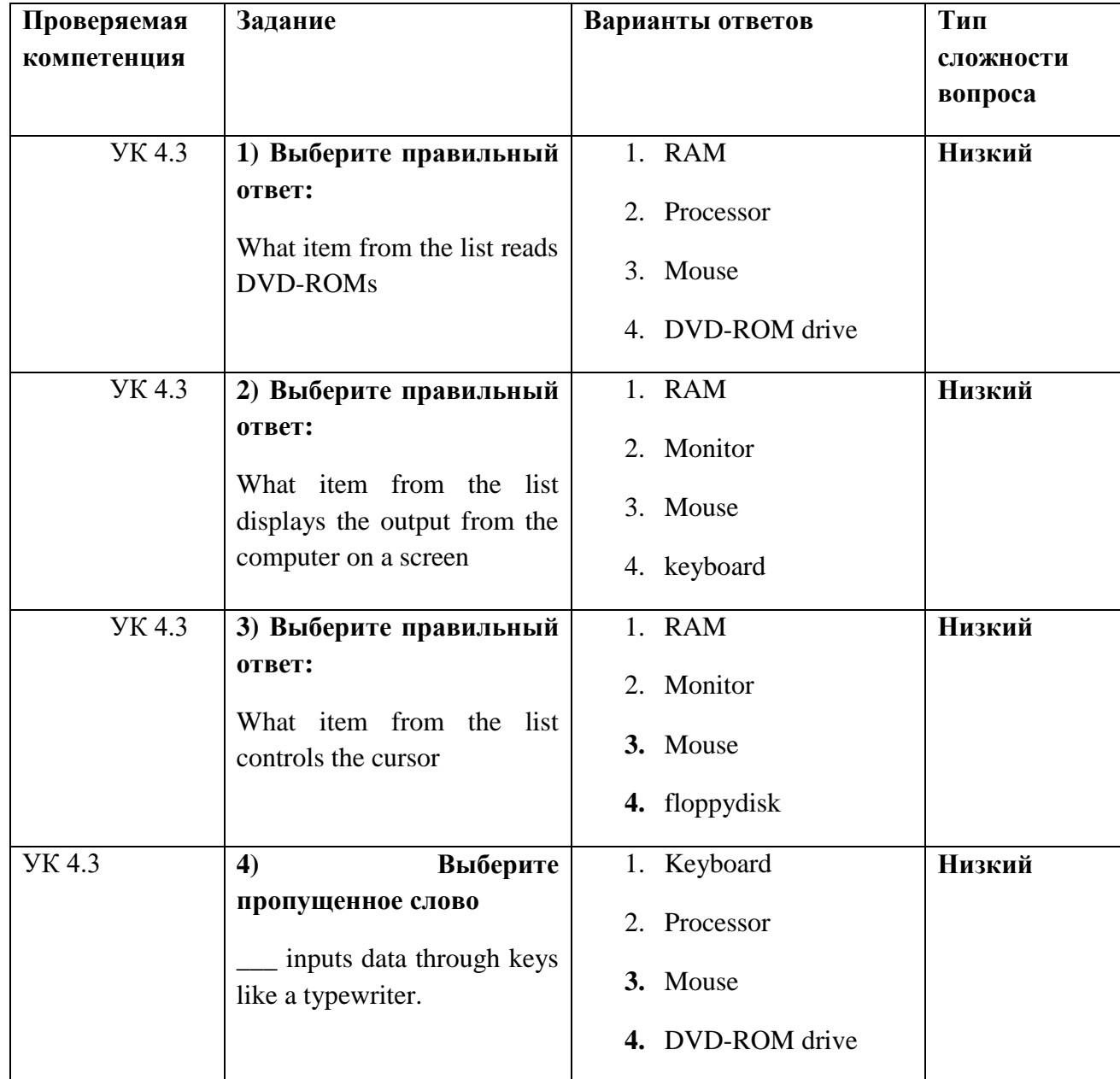

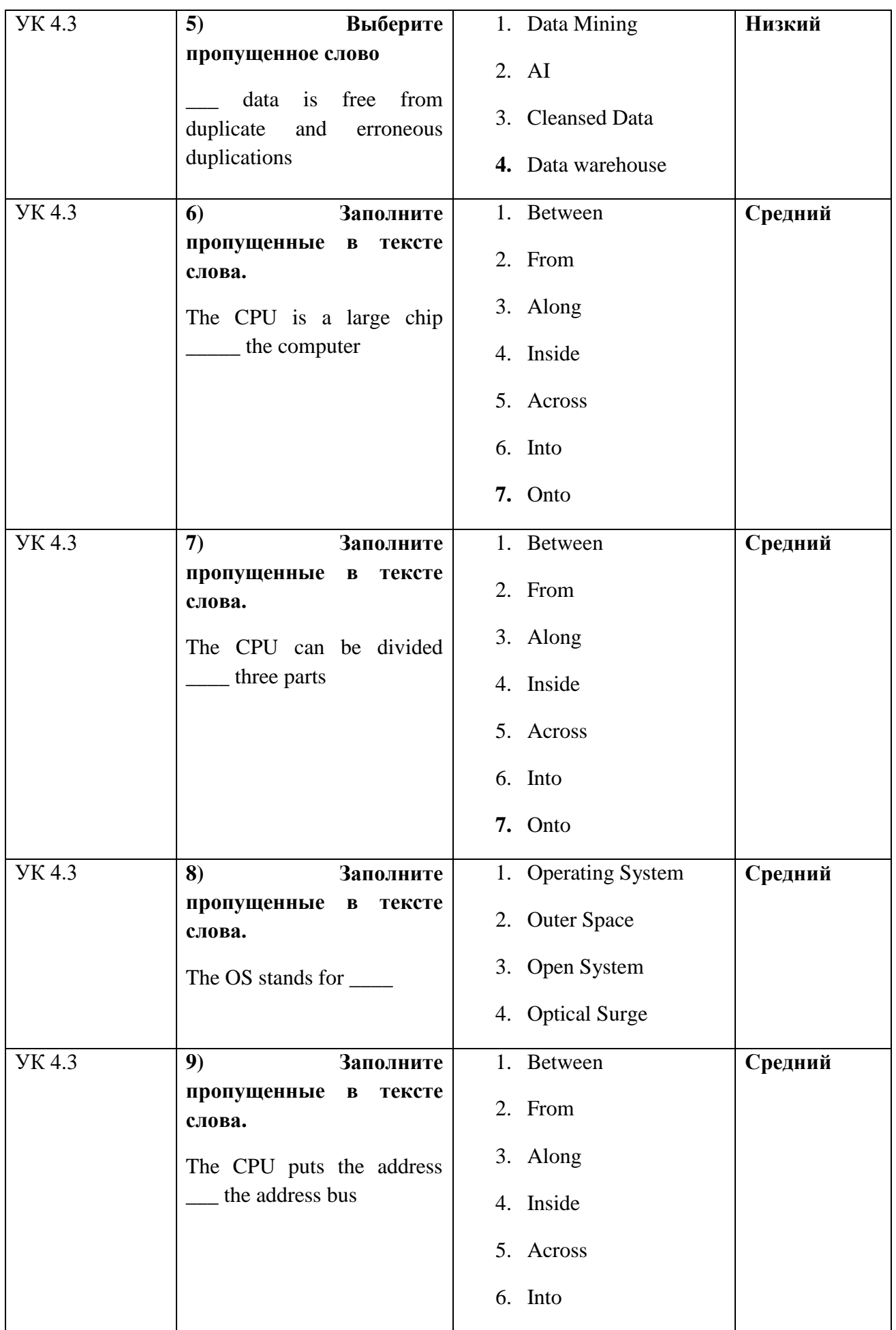

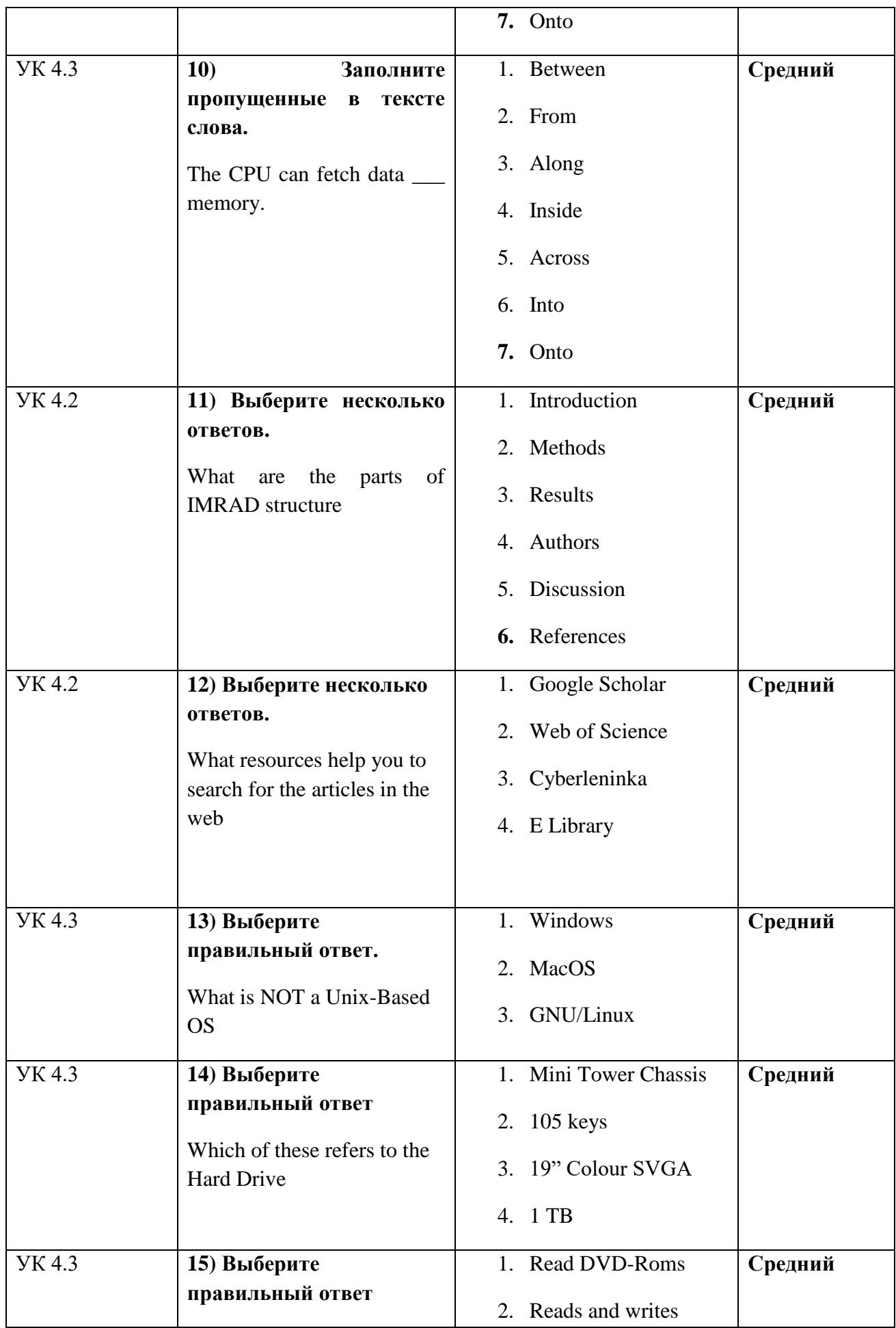

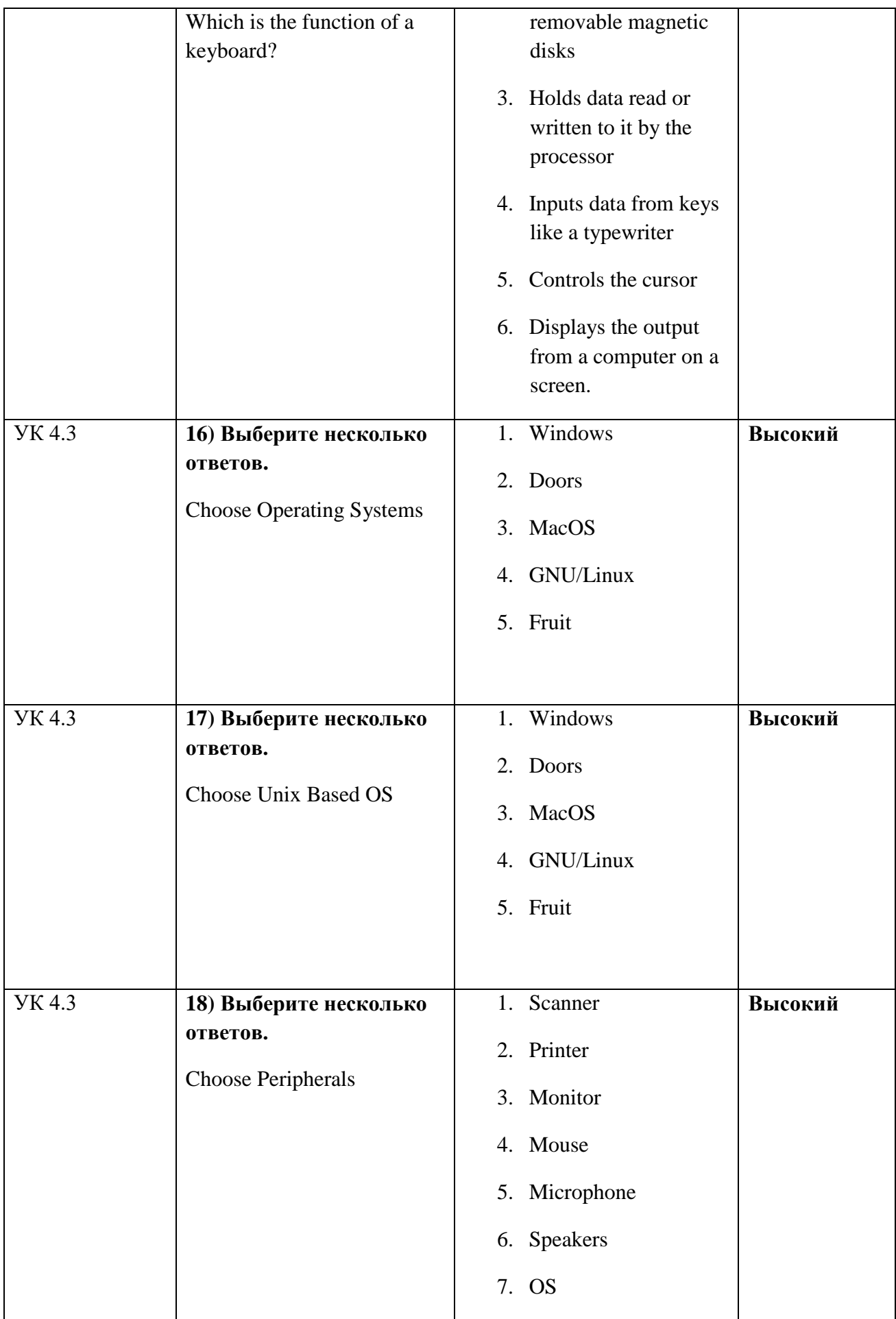

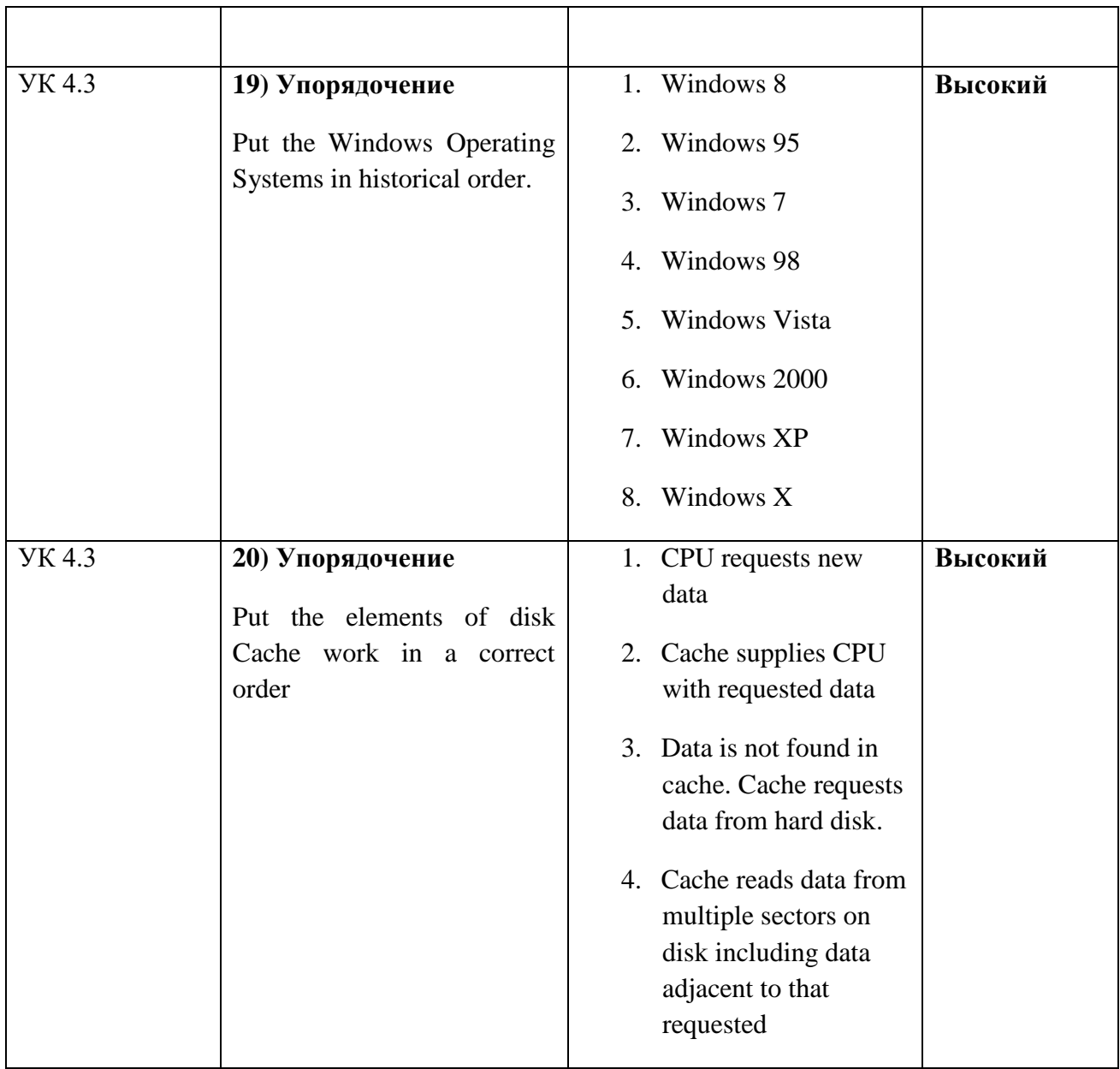

## **Тестовое задание для диагностического тестирования по дисциплине:**

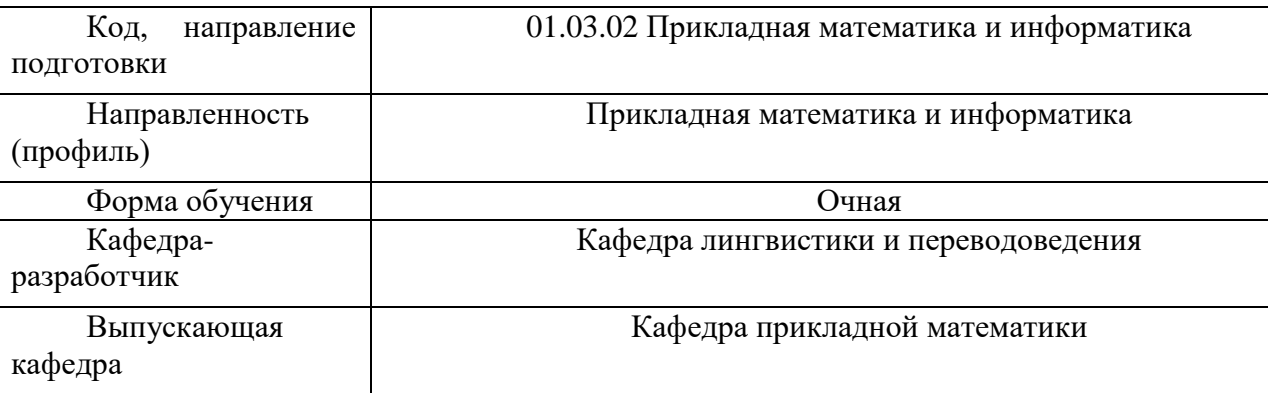

*Иностранный язык в профессиональной сфере, 6 семестр*

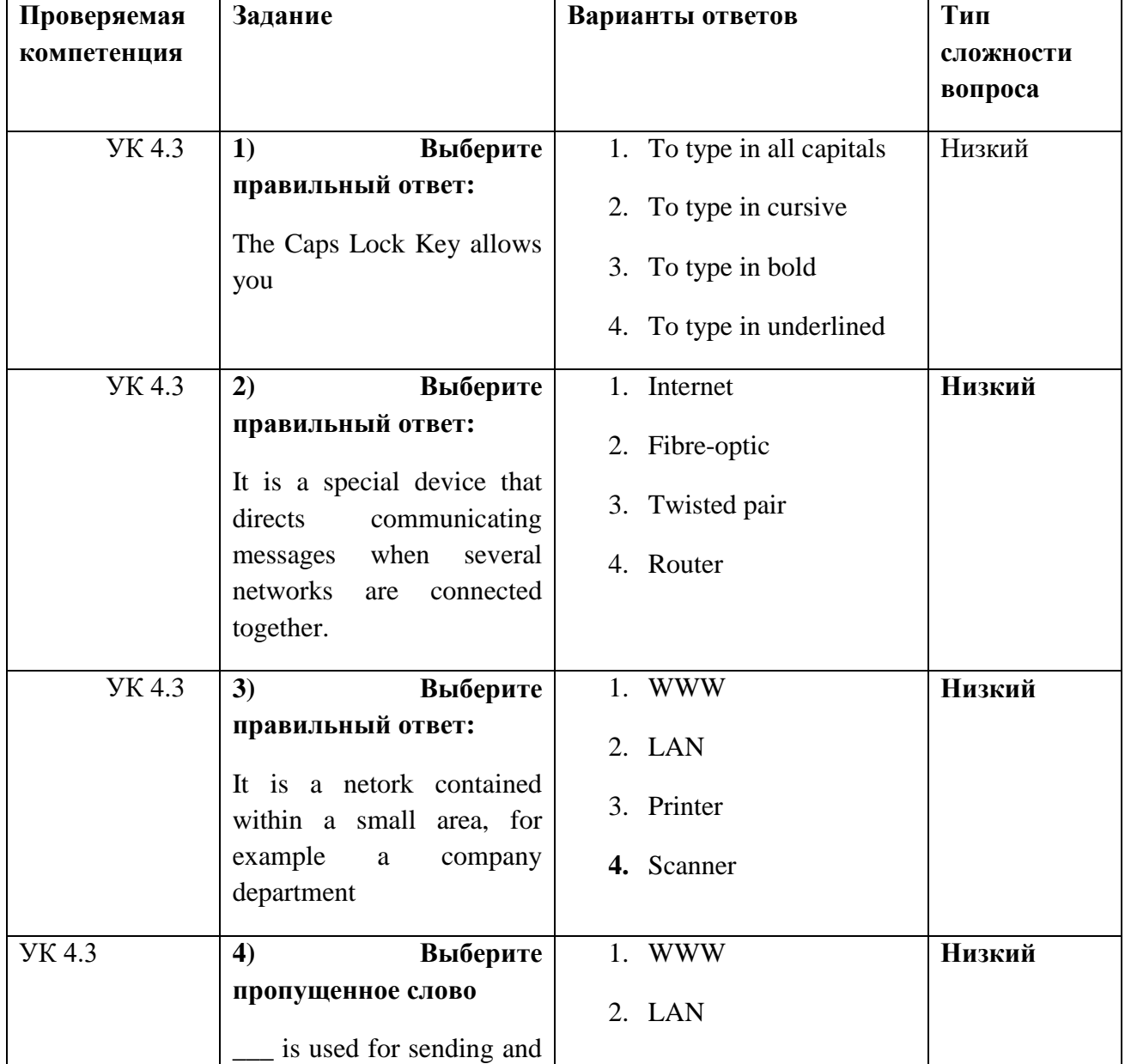

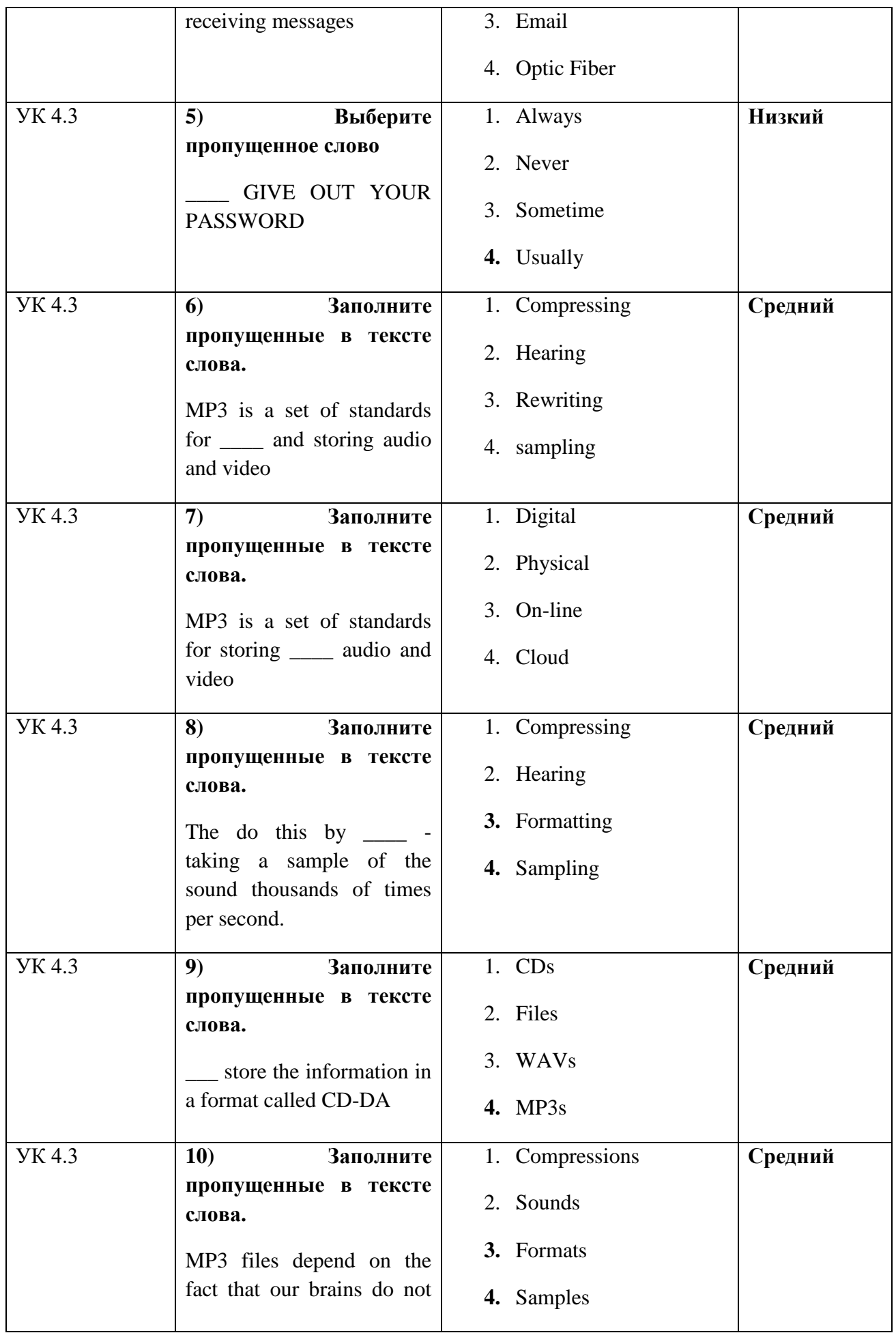

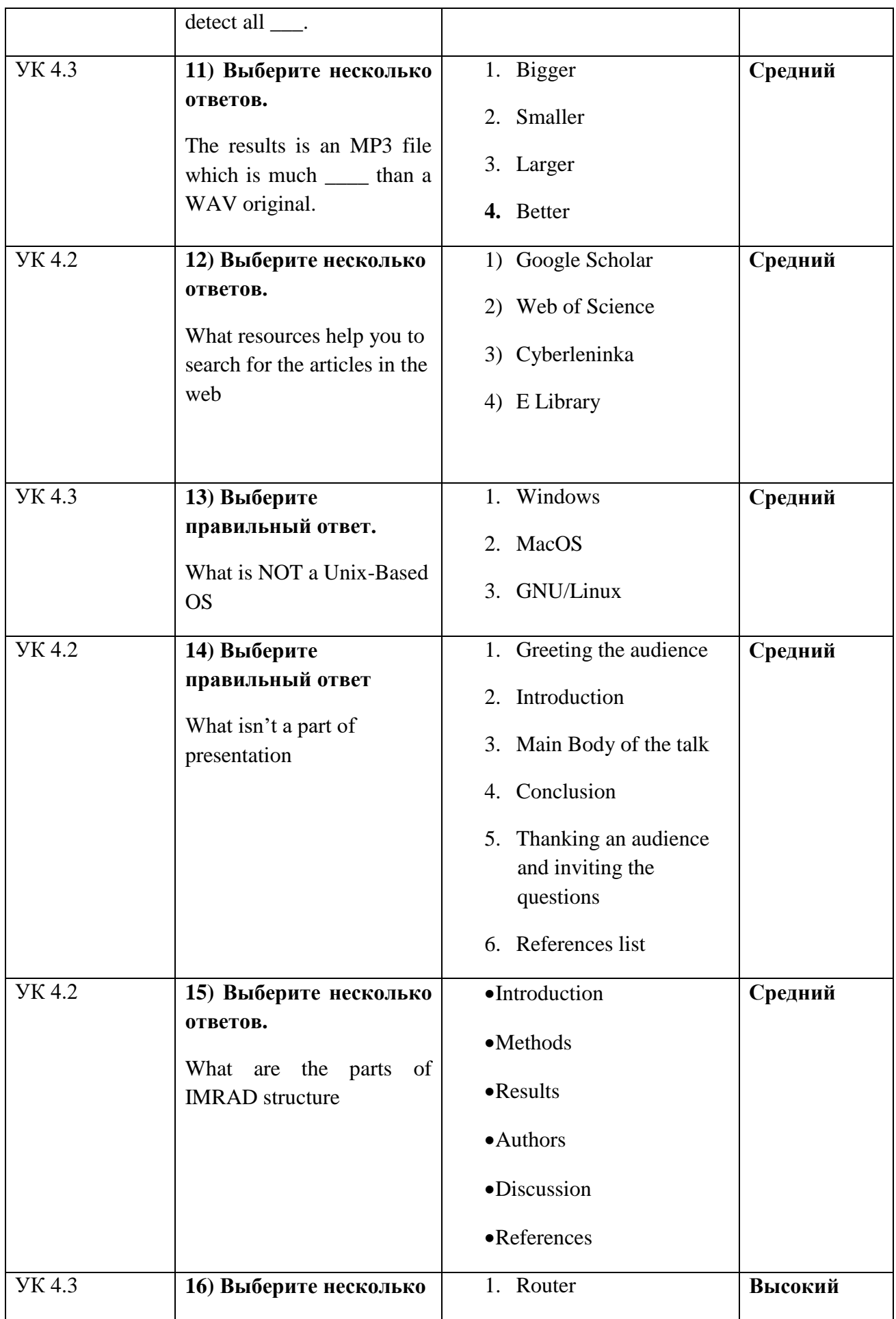

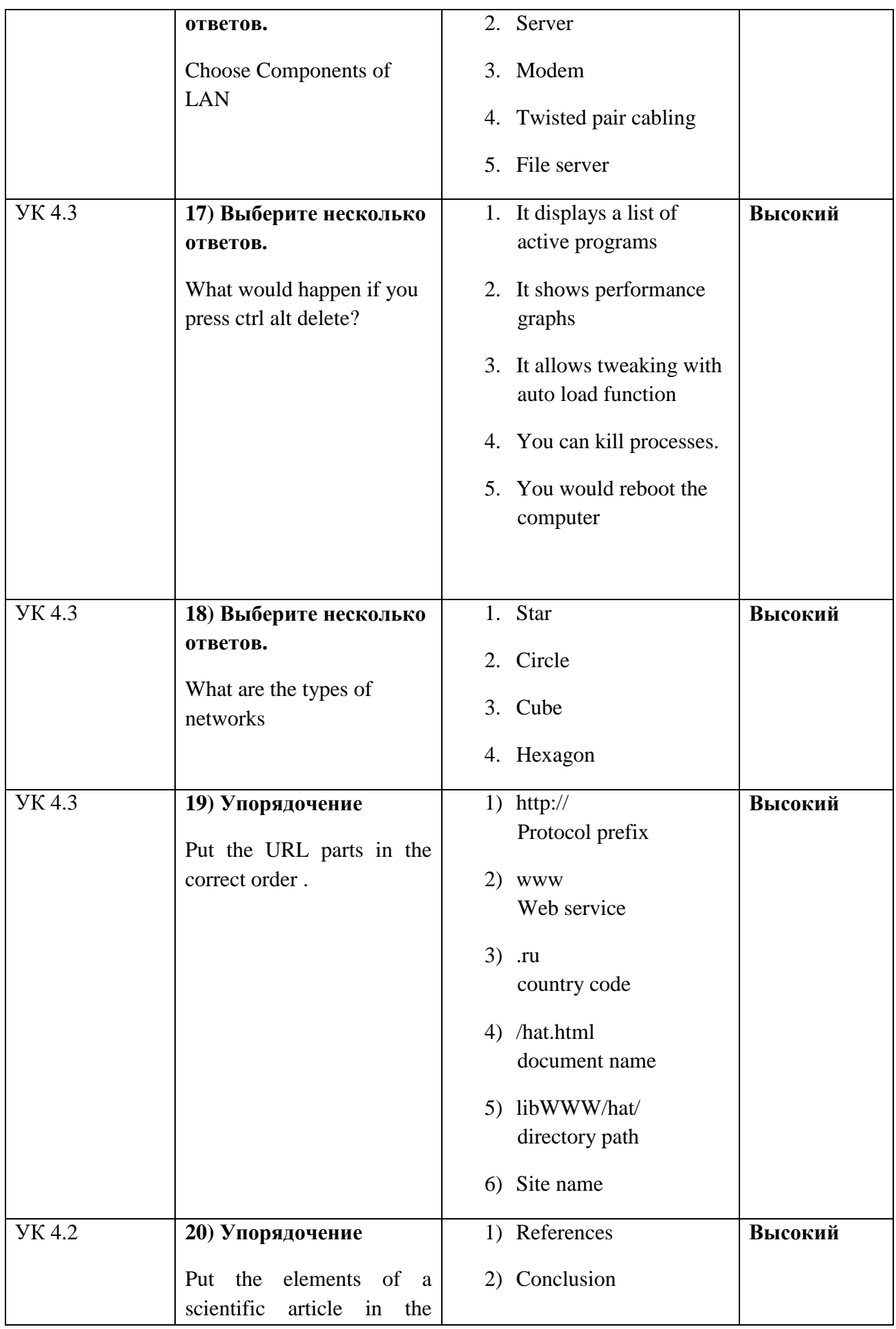

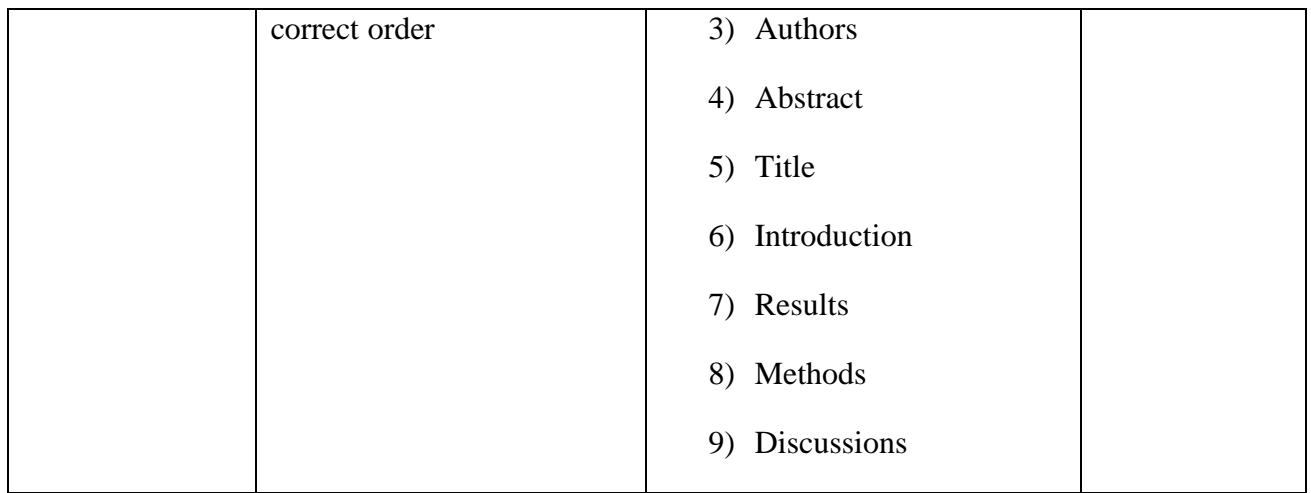

## **Тестовое задание для диагностического тестирования по дисциплине:**

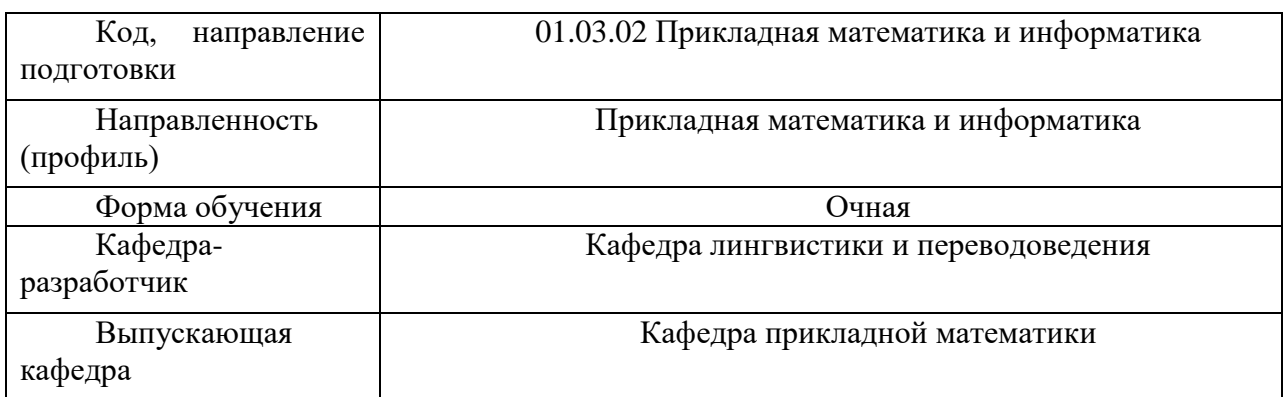

*Иностранный язык в профессиональной сфере, 7 семестр*

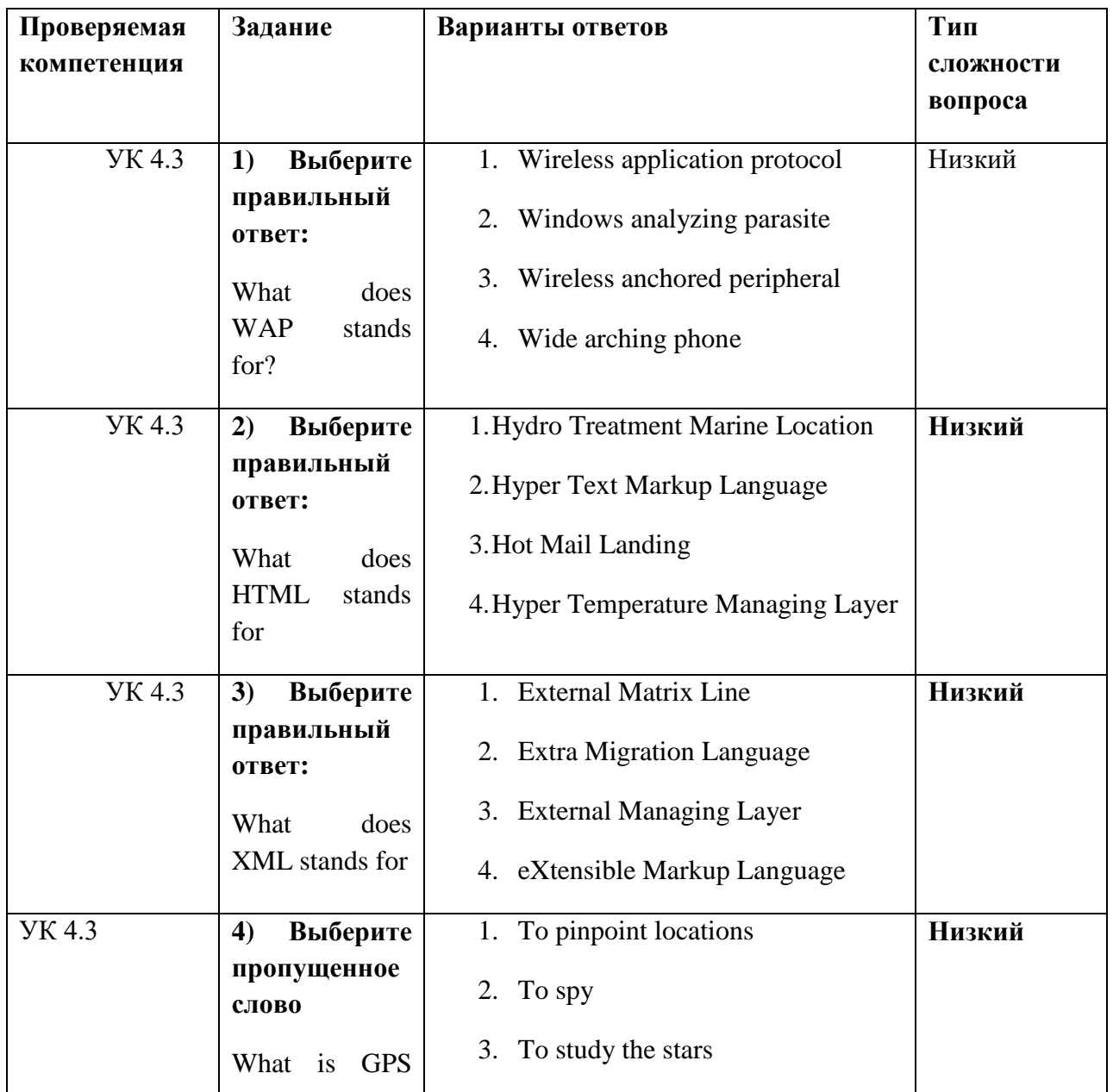

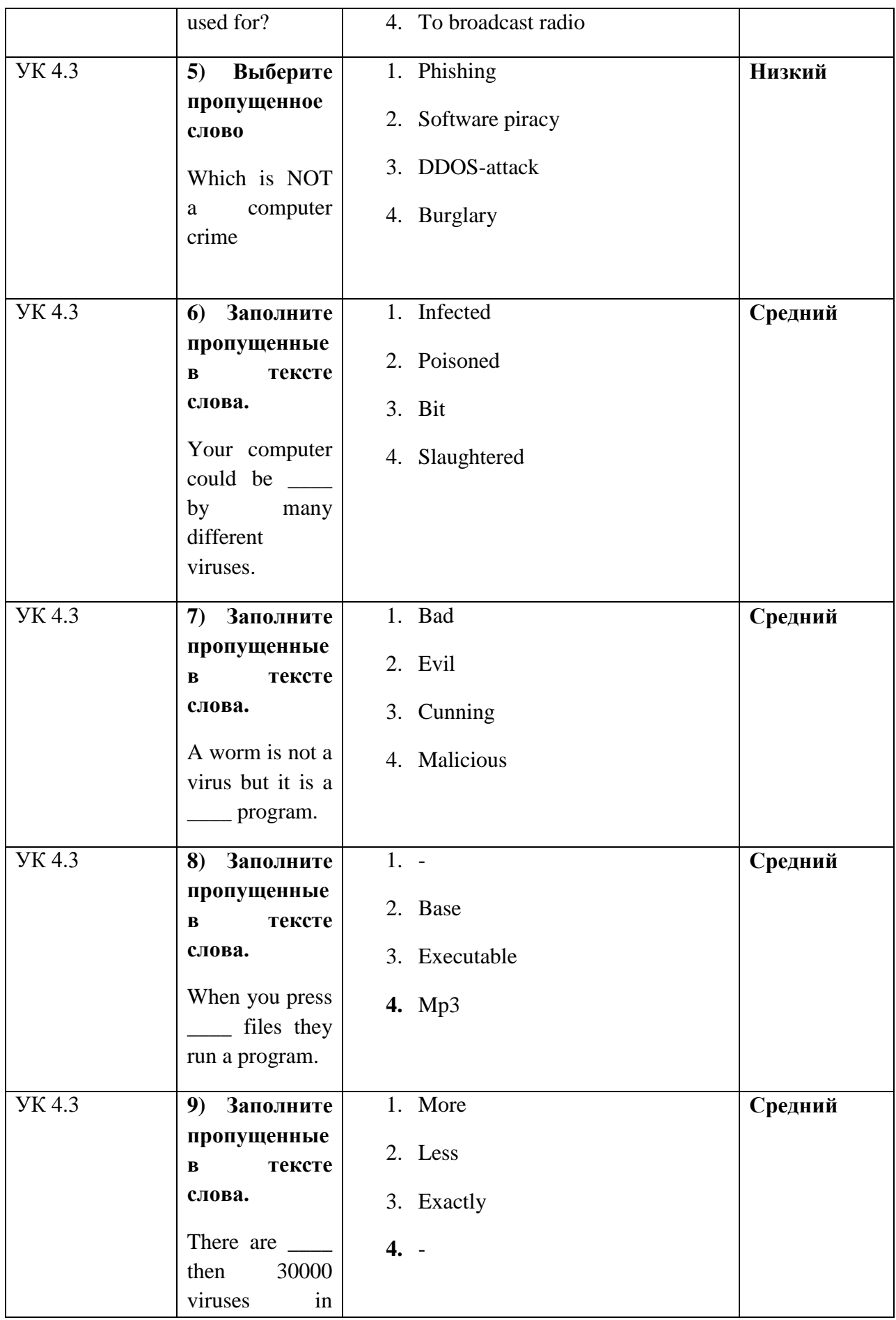

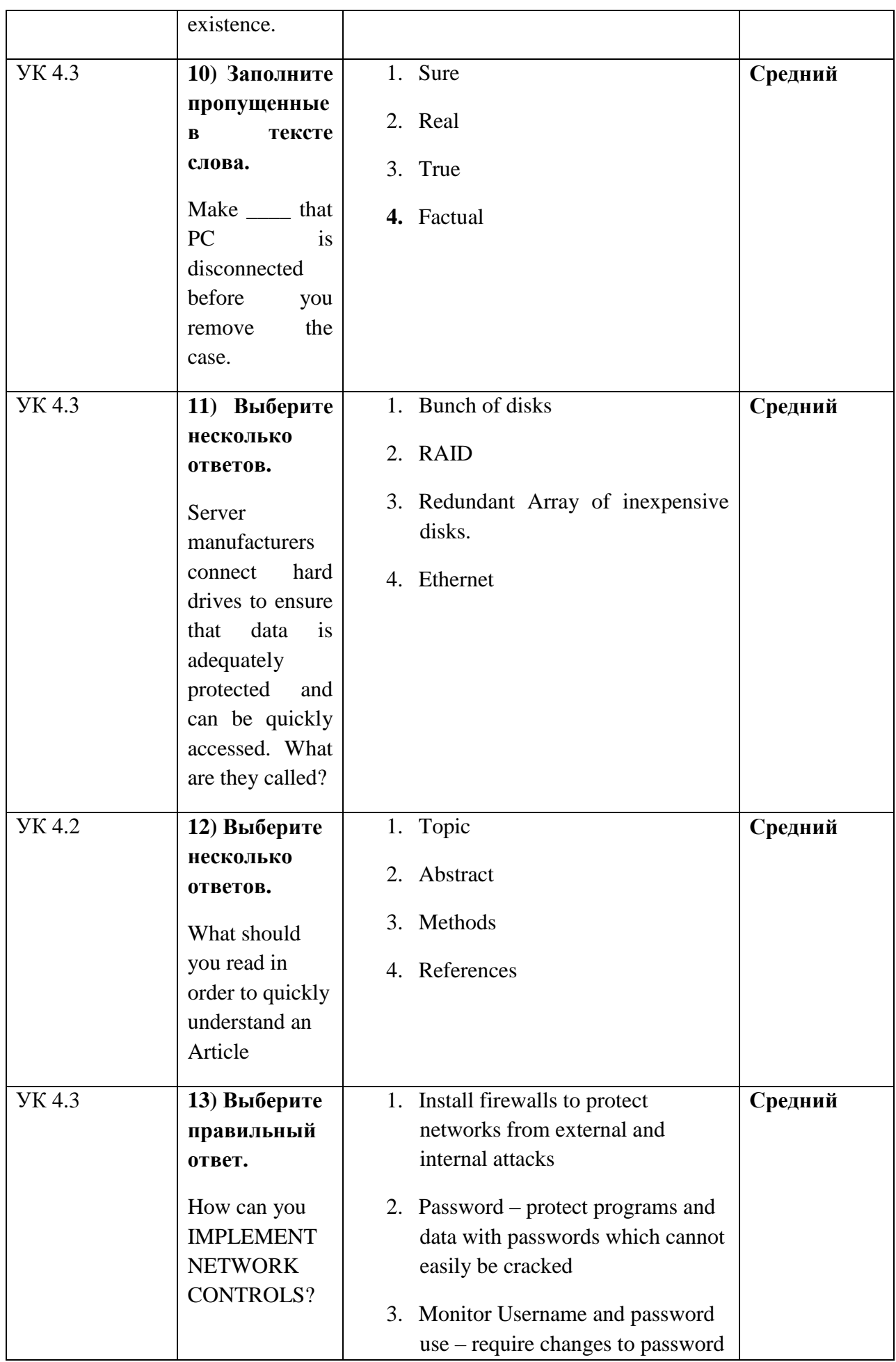

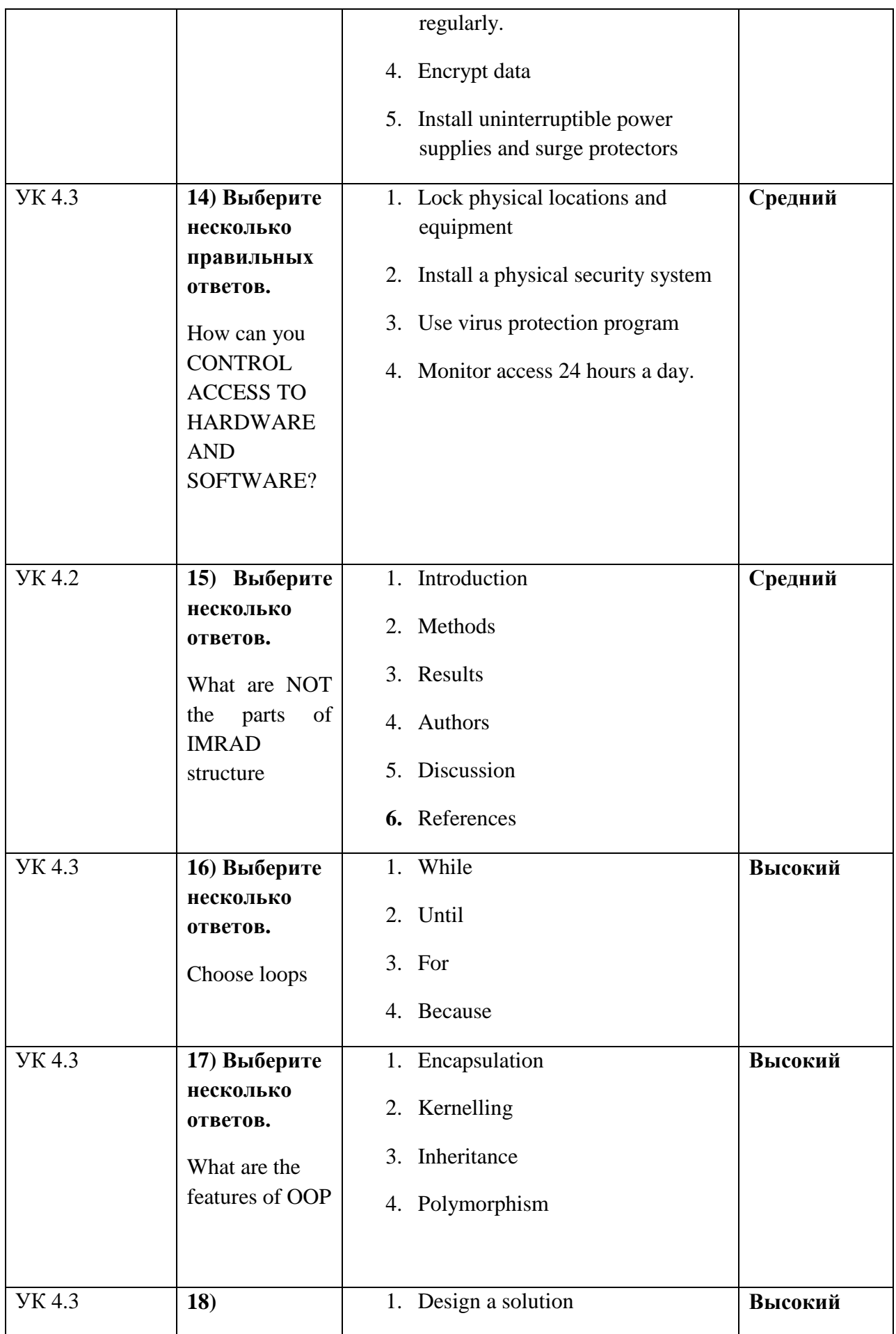

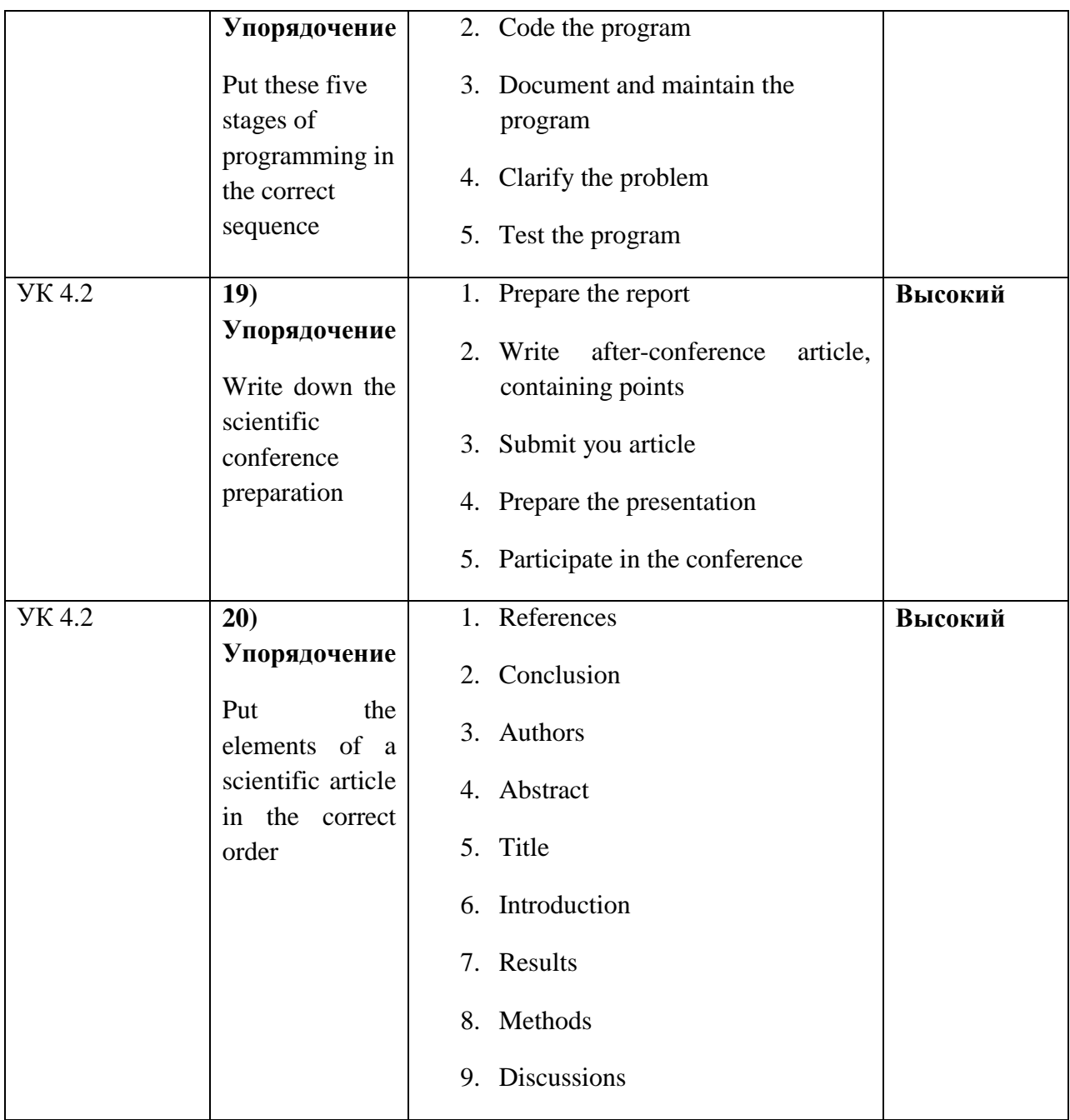

## **Тестовое задание для диагностического тестирования по дисциплине:**

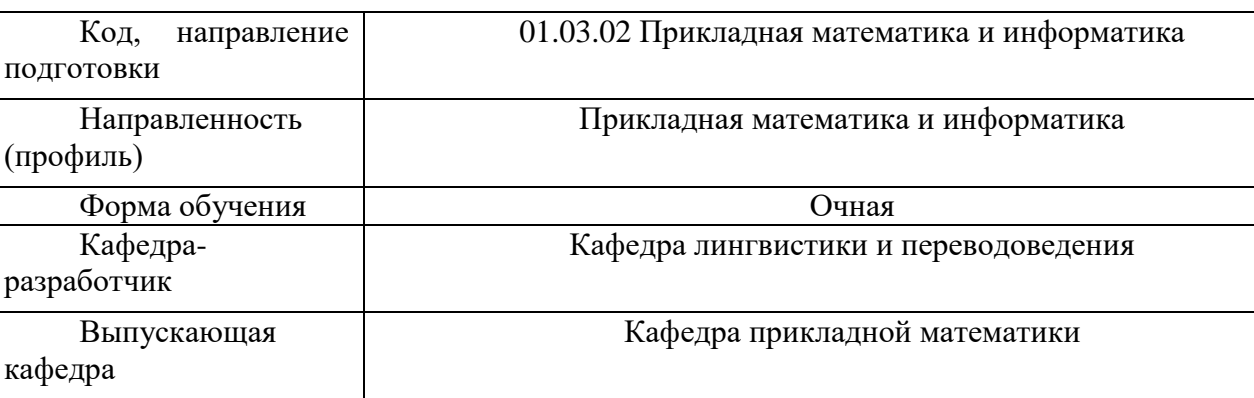

*Иностранный язык в профессиональной сфере, 8 семестр*

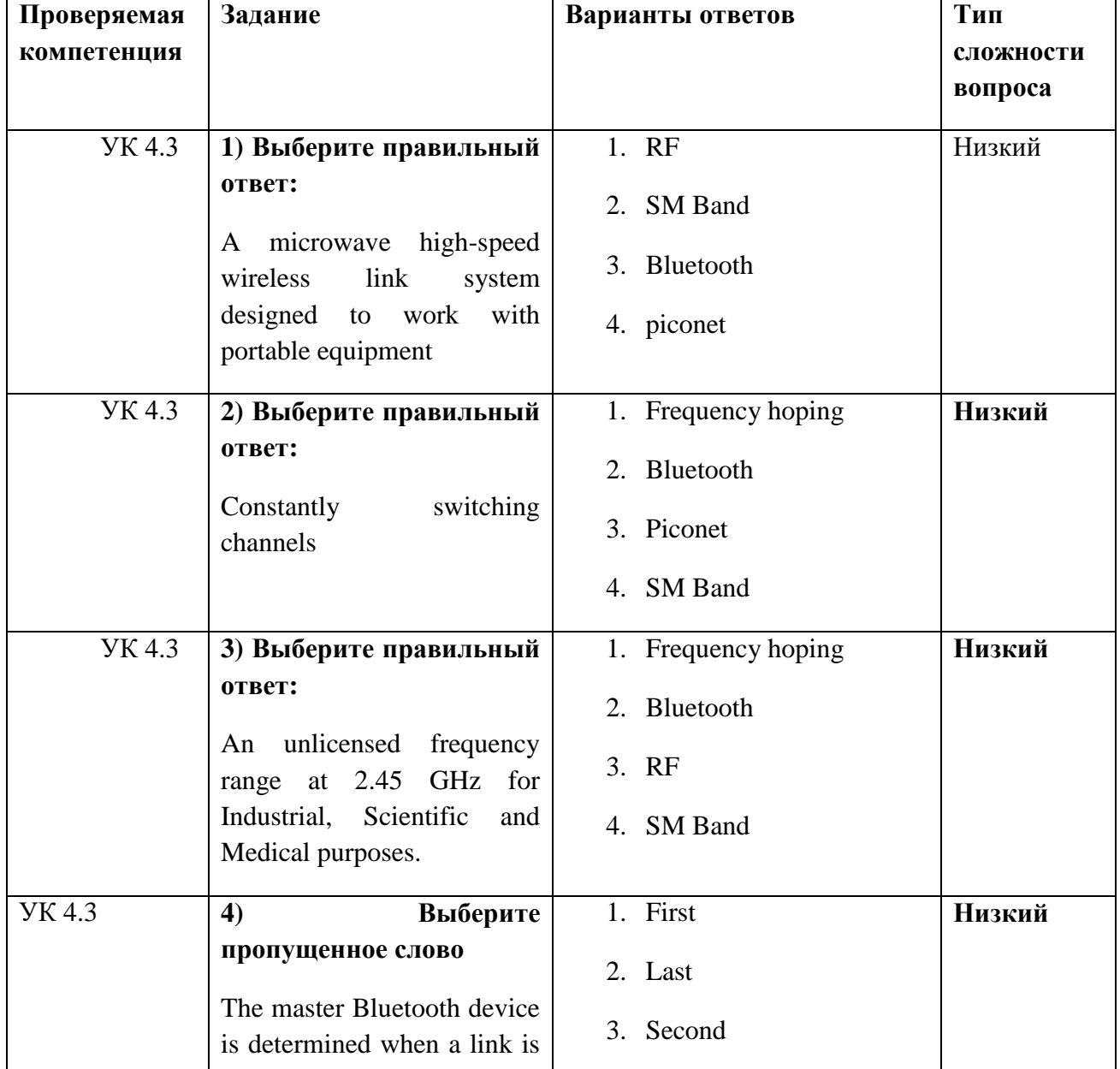

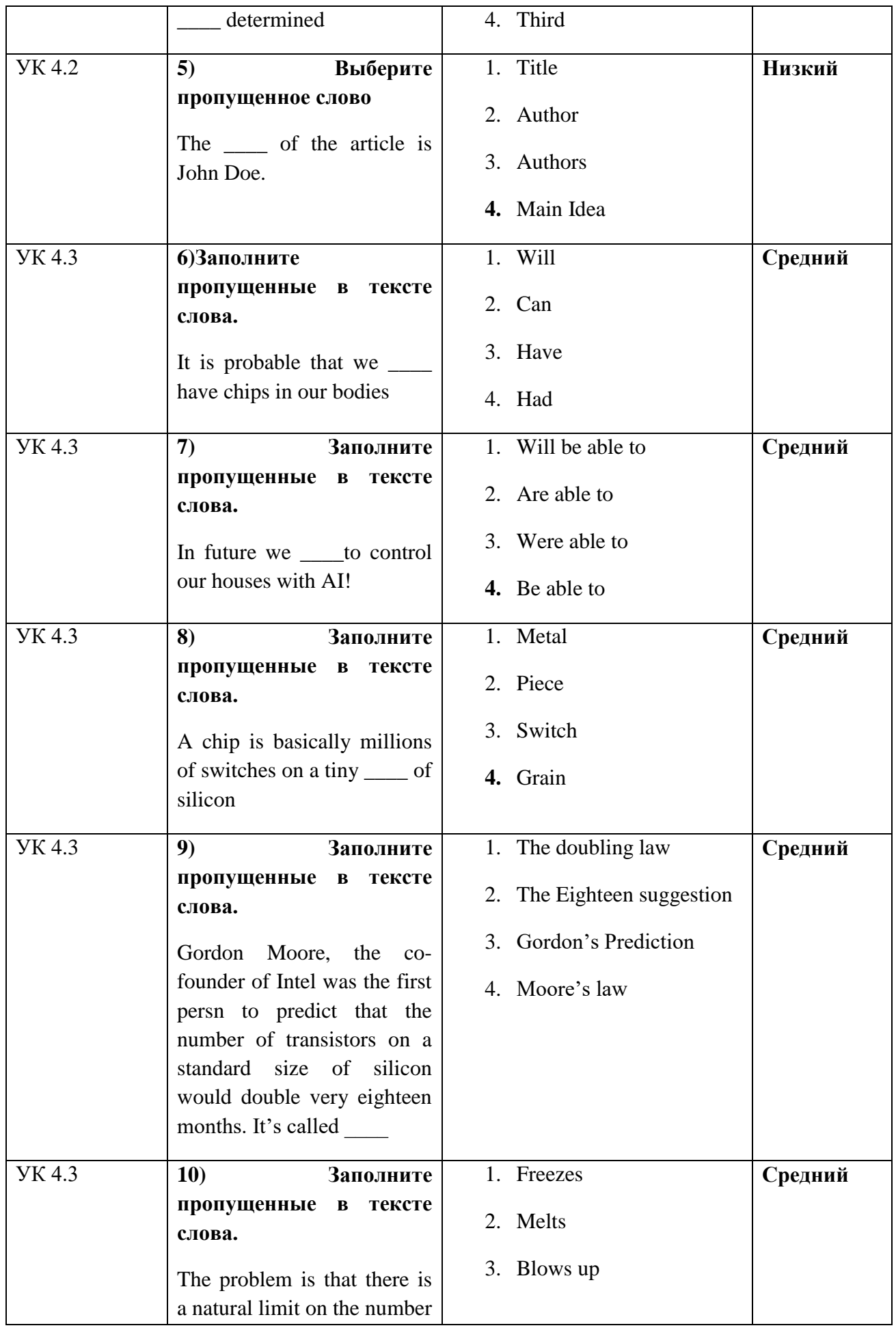

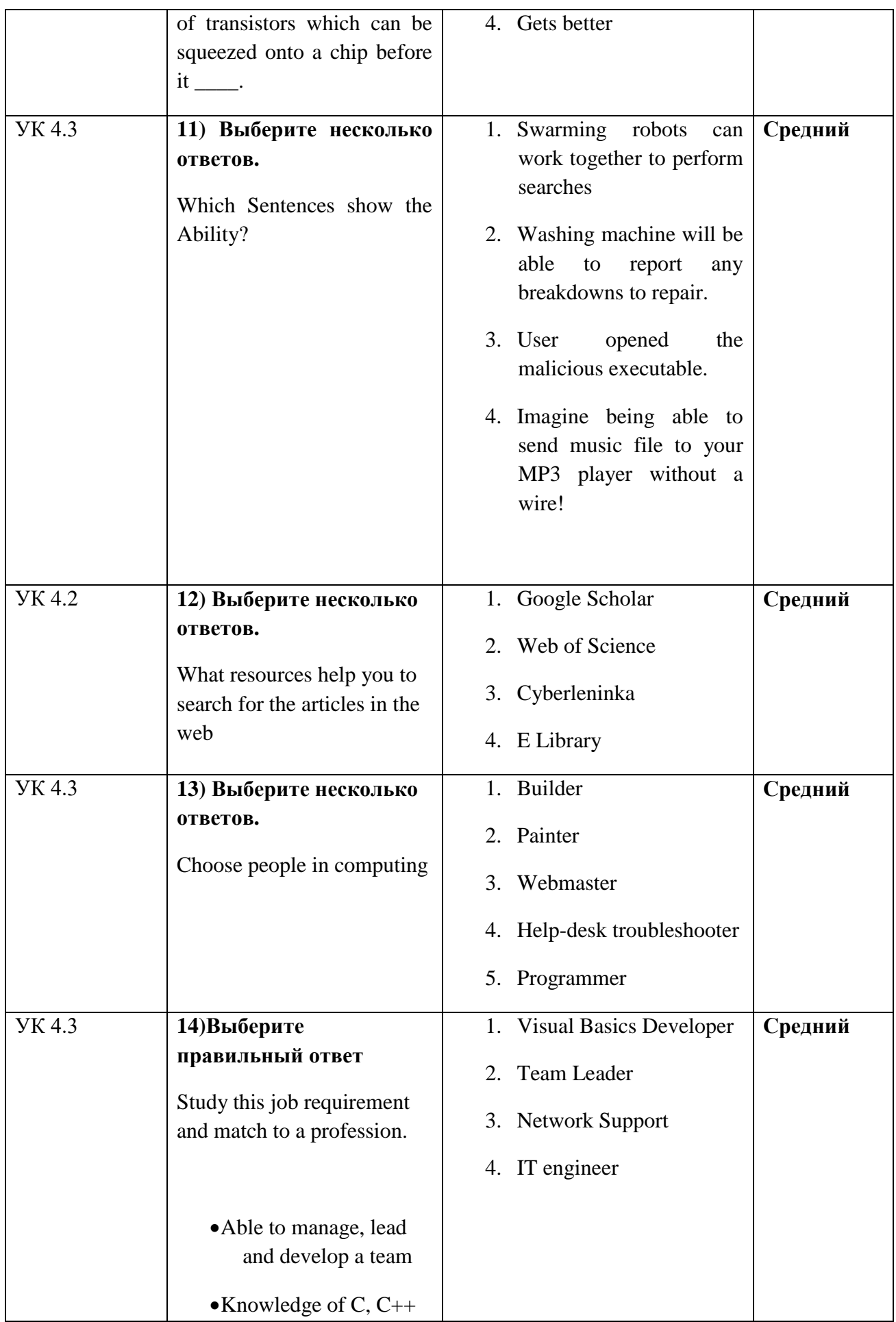

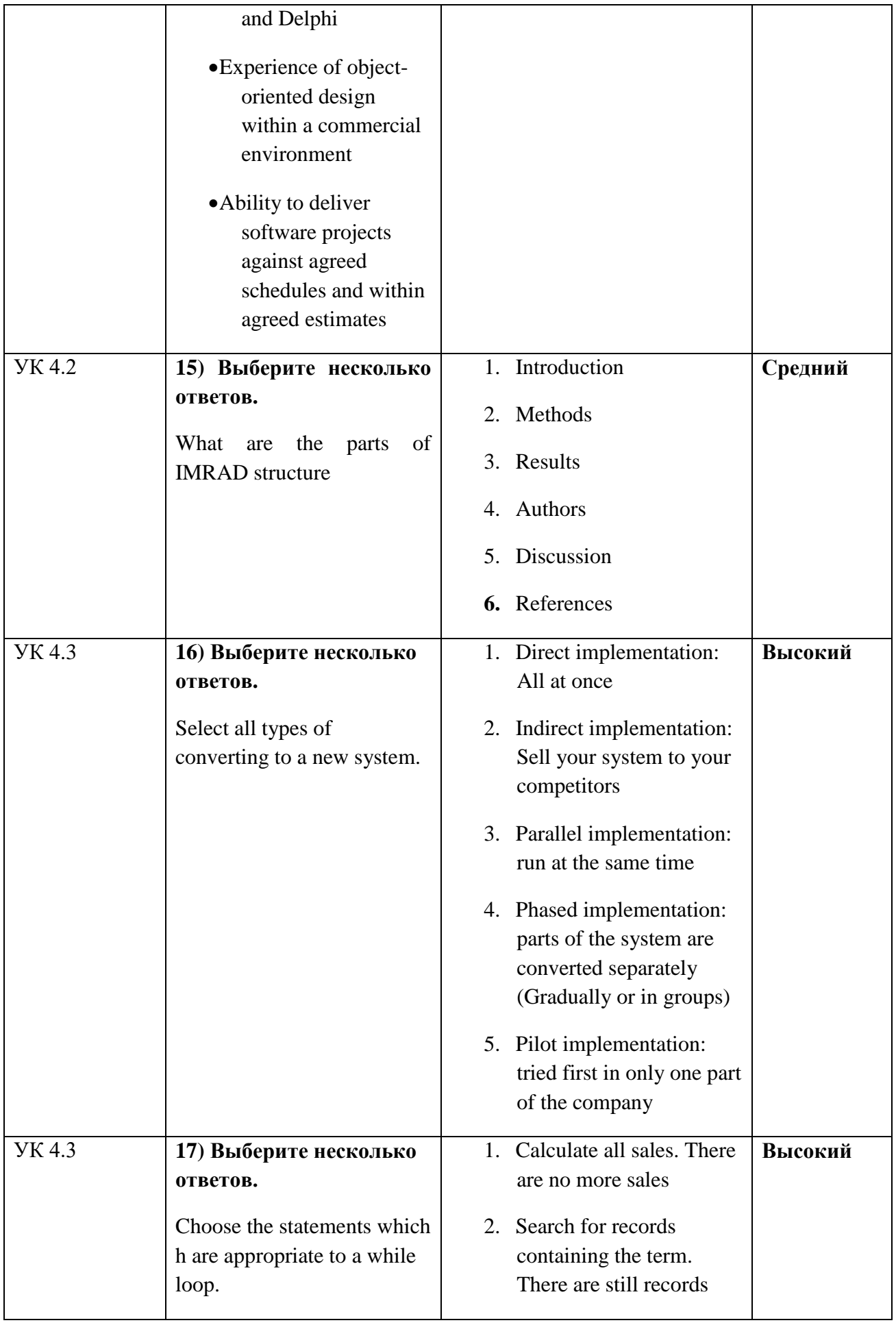

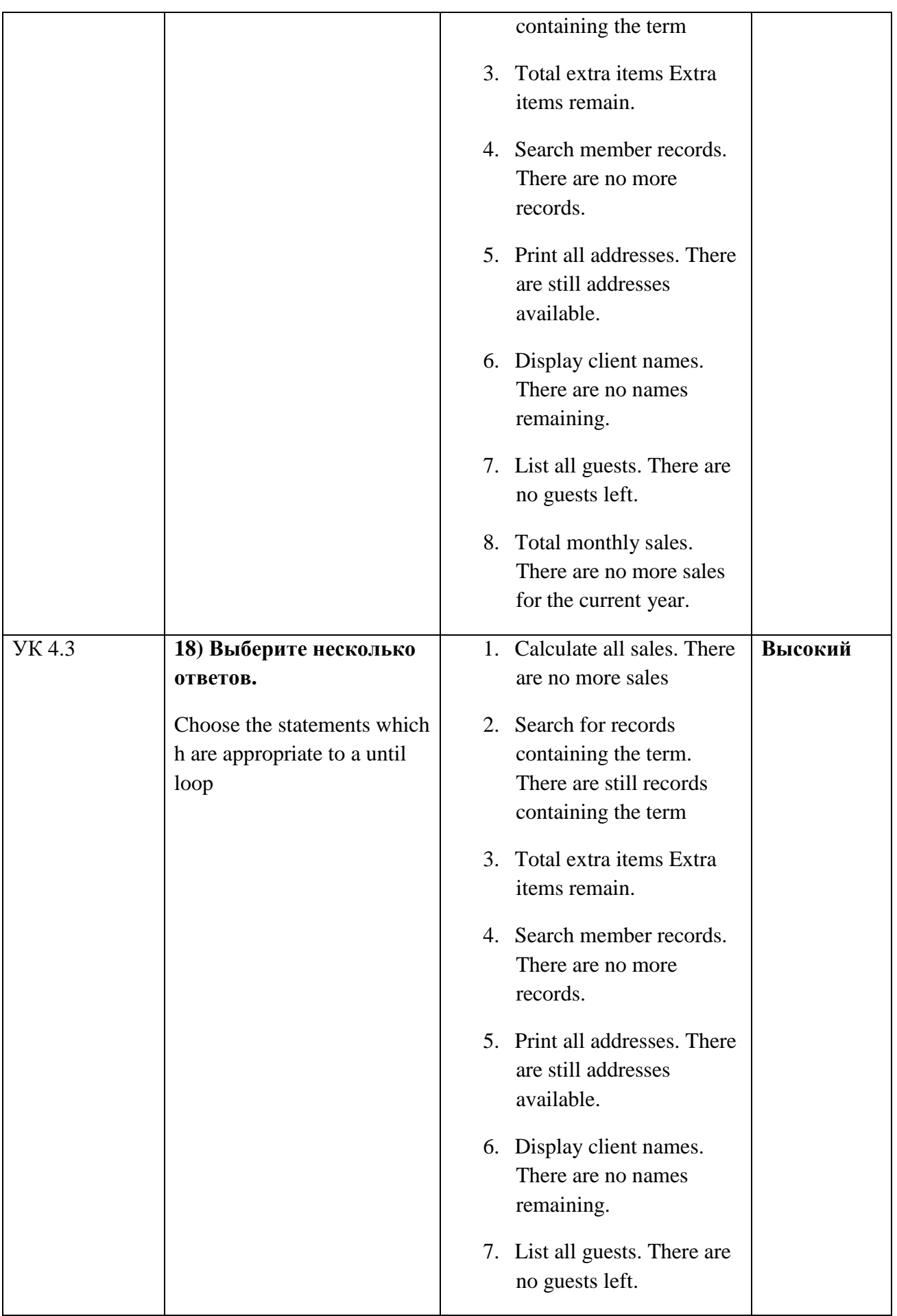

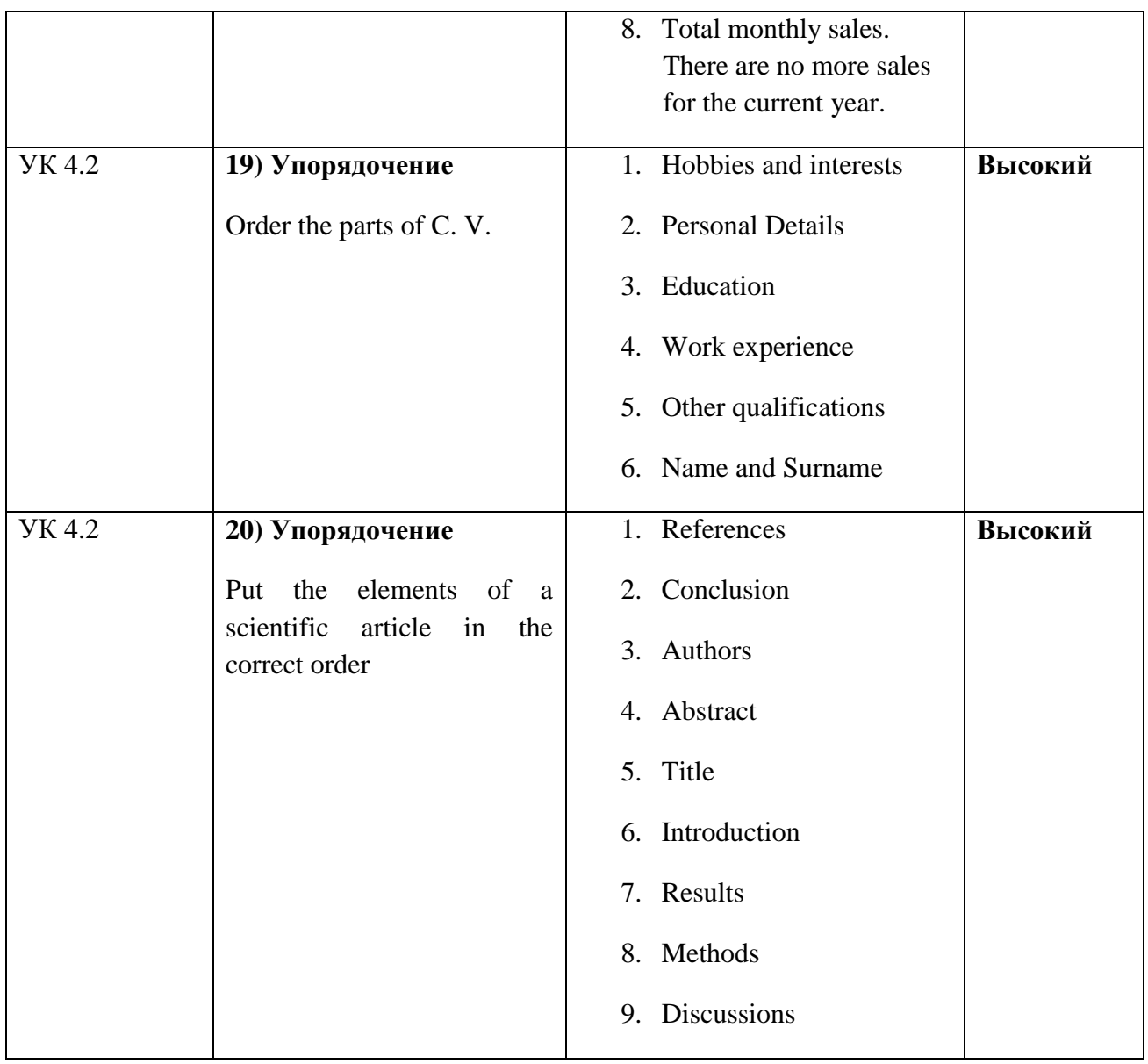